# Thrift Savings Plan (TSP) QUICK REFERENCE GUIDE

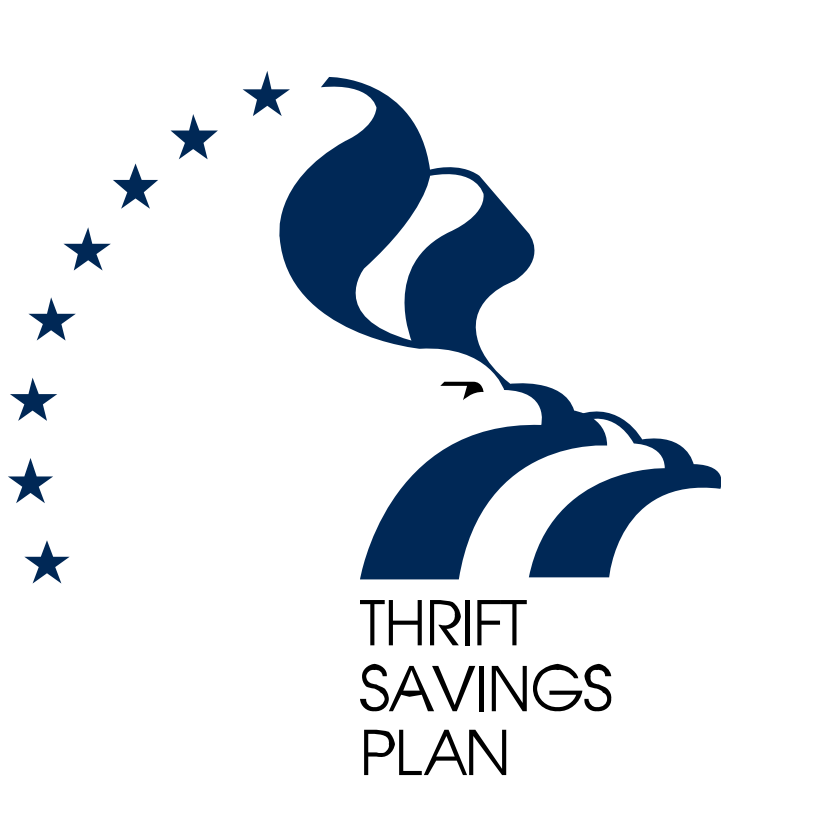

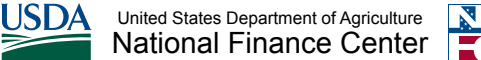

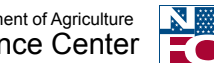

#### *Introduction*

This quick reference guide provides assistance with issues you may encounter when dealing with the Thrift Savings Plan. The following four topics will be covered:

#### *Page 2: Changes in Employee Data Records*

- Incorrect TSP Service Computation Date
- Address Change
- Separation Record
- Date of Birth Update

### *Page 3: Missed or Erroneous Contributions or TSP Agency Funds; Catch-up Contributions*

- Missed Contributions or Adjust Agency Funds
- Errors in TSP Contribution Type and Amount
- Additional Funds to the TSP Account (Catch-up Contributions for employees over age 50)

### *Page 4: TSP Hardship Withdrawals*

- Timeline of TSP Hardship Withdrawals including Non-Contribution Period
- TSP Hardship Withdrawal Roadblocks

### *Page 5: TSP Participation Keyed to Federal Retirement Coverage*

**Note: Please include the employee's full name, detailed explanation of the problem, and correct contact person and phone number in your TSP inquiries. Also, if you have detailed questions not related to the above topics, submit a request via the ServiceNow system to the National Finance Center's (NFC) NFC TSP.** 

#### *\*Reminder about Personally Identifiable Information (PII)*

Throughout this quick reference guide, there are instructions to send via ServiceNow. An asterisk follows these procedures as a reminder on how PII must be handled. Please protect PII by encrypting the data.

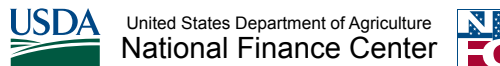

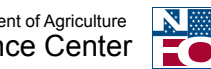

#### *Changes in Employee Data Records*

Changes that will affect the employee data record (e.g., updates to personal information and work history) must be sent to NFC's **Payroll/Personnel System** (PPS) first and then the TSP system is automatically updated on the pay date associated with the pay period in which the correction occurred.

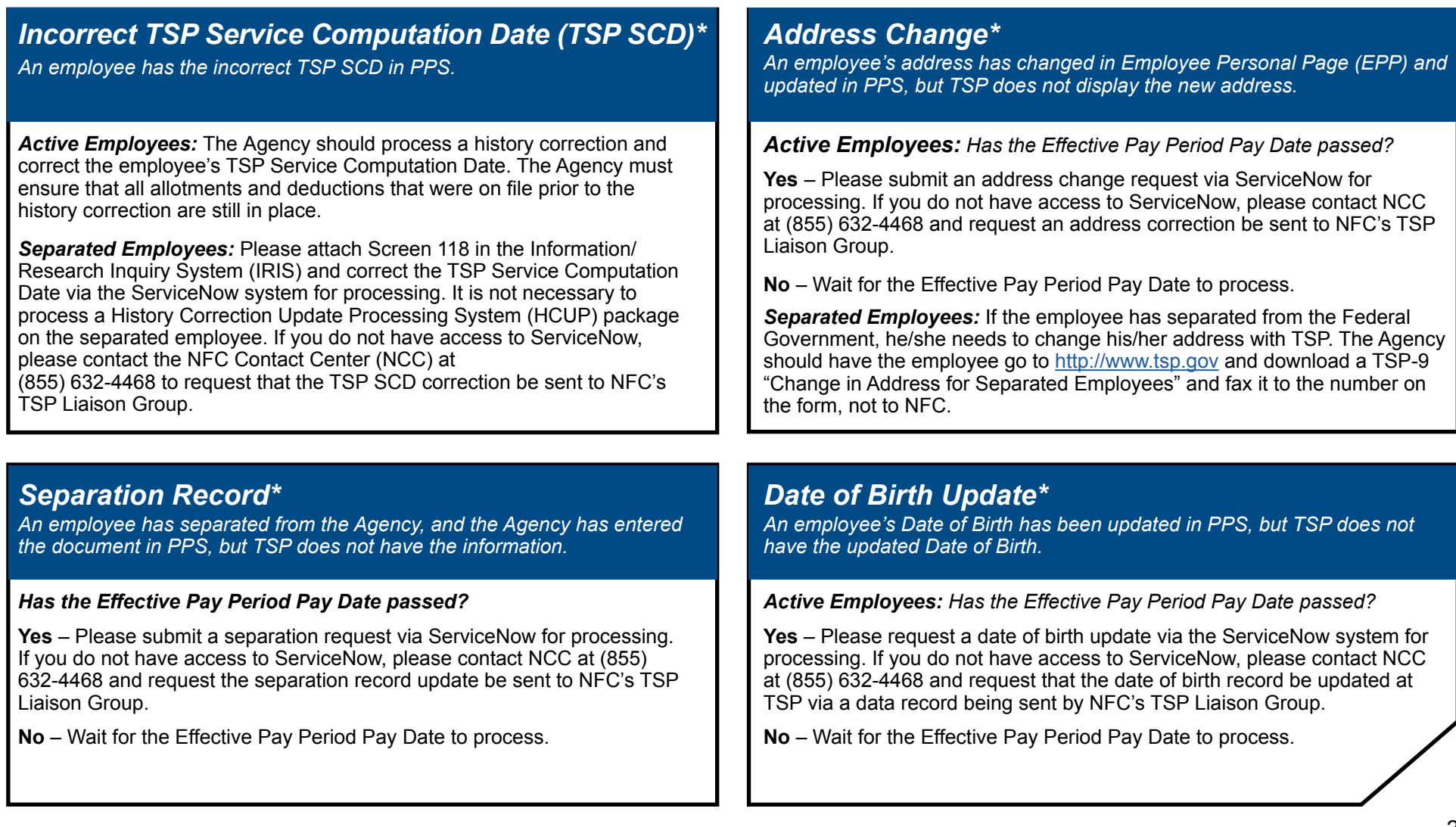

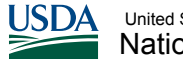

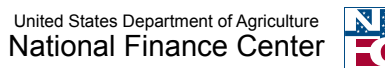

#### *Missed or Erroneous Contributions and TSP Agency Funds Catch-Up TSP Contributions*

#### *Why does an employee need to pay missed TSP Employee Contributions and/or receive/remove TSP Agency Funds?*

**Situation #1:** An administrative error caused a mistake in contribution amounts and/ or Agency funds. Action must be taken to correct this.

**Situation #2:** An employee returns from military service and is a Federal employee. Action must be taken in accordance with the Uniformed Services Employment and Reemployment Rights Act (USERRA).

**Situation #3:** An employee has a retirement correction or TSP portion error. Action must be taken in accordance with the Federal Erroneous Retirement Coverage Correction Act (FERCCA).

#### *Why is there an error in the TSP Contribution type or amount seen on Screen 118 in IRIS?*

**Situation #4:** An administrative error involves contributions that an employee had properly designated as Roth or Traditional on the TSP Election Form, but that were submitted incorrectly to TSP.

**Situation #5:** Due to an employee error, the dollar amount or percentage entered cause the TSP employee contributions to max out prematurely. Or the employee had too much TSP taken out of his/her pay.

**If any of these errors apply, please submit your request via ServiceNow for processing. If you do not have access to ServiceNow, please contact NCC at (855) 632-4468 and request a ServiceNow ticket be sent to the NFC's TSP Liaison Group.**

**NOTE:** The Agency should NOT submit a request in the Administrative Billings and Collections (ABCO) System or Special Payroll Processing System (SPPS) Web request.

If an employee is over age 50, the employee can contribute an additional amount of money, called a "catch-up contribution," to TSP that surpasses the regular TSP contribution limit. The limit for this amount changes annually so please check the Internal Revenue Service (IRS) Web site for details.

TSP Catch-up Contributions (TSP-1-C) must be processed each year. This contribution does not roll over at the end of the calendar year.

If you are turning age 50 in the calendar year, you must wait until the effective pay period 1 in January to enter your TSP-1-C.

You do not have to pay the regular TSP/IRS Maximum first and then the TSP Catch-up. Catch-up contributions can begin with the new calendar year.

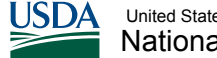

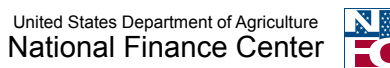

#### *TSP Hardship Withdrawals*

When TSP issues a hardship withdrawal to an employee following a request, the TSP employee contributions must be stopped. The following example is illustrated with pay periods A through P, and can begin during any actual pay period throughout the year:

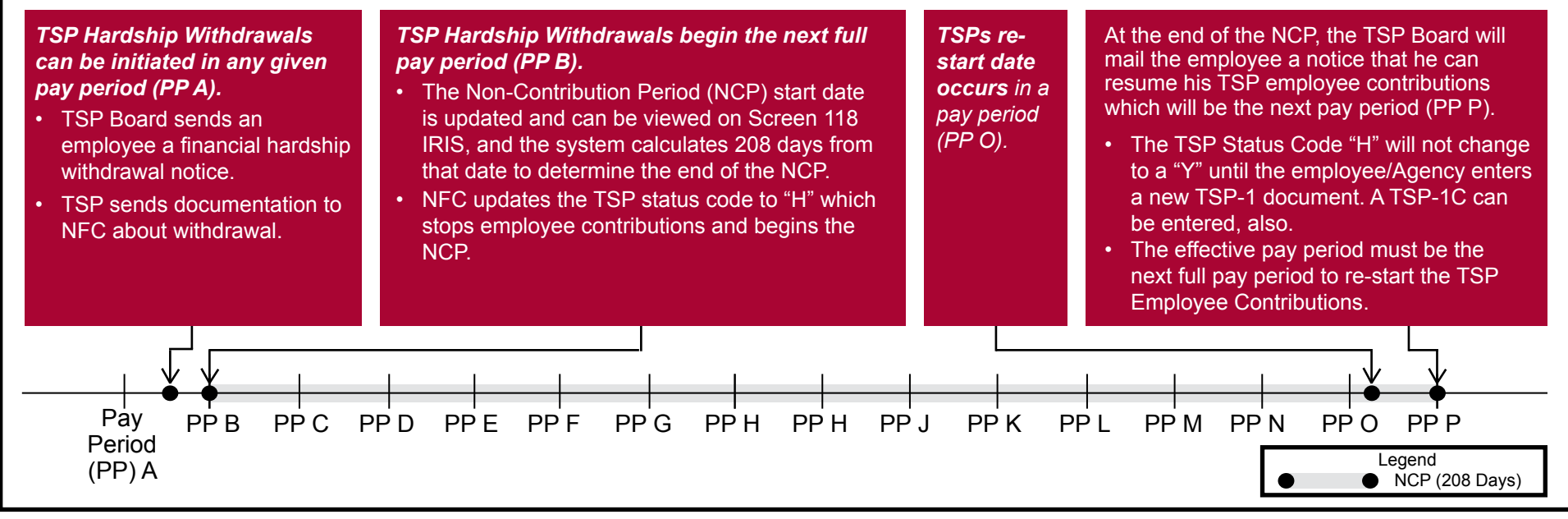

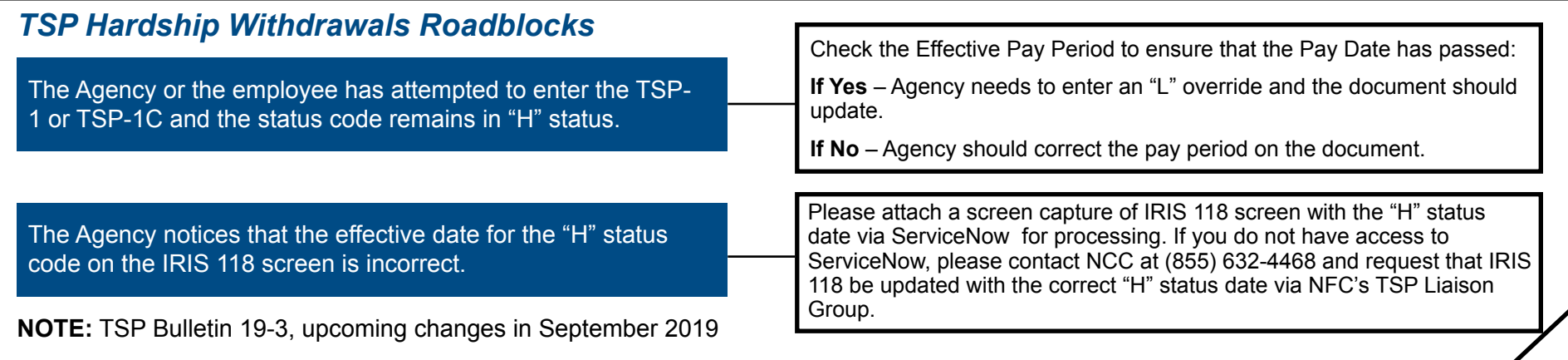

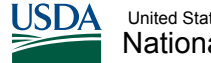

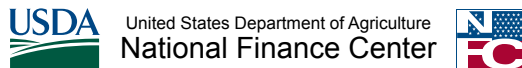

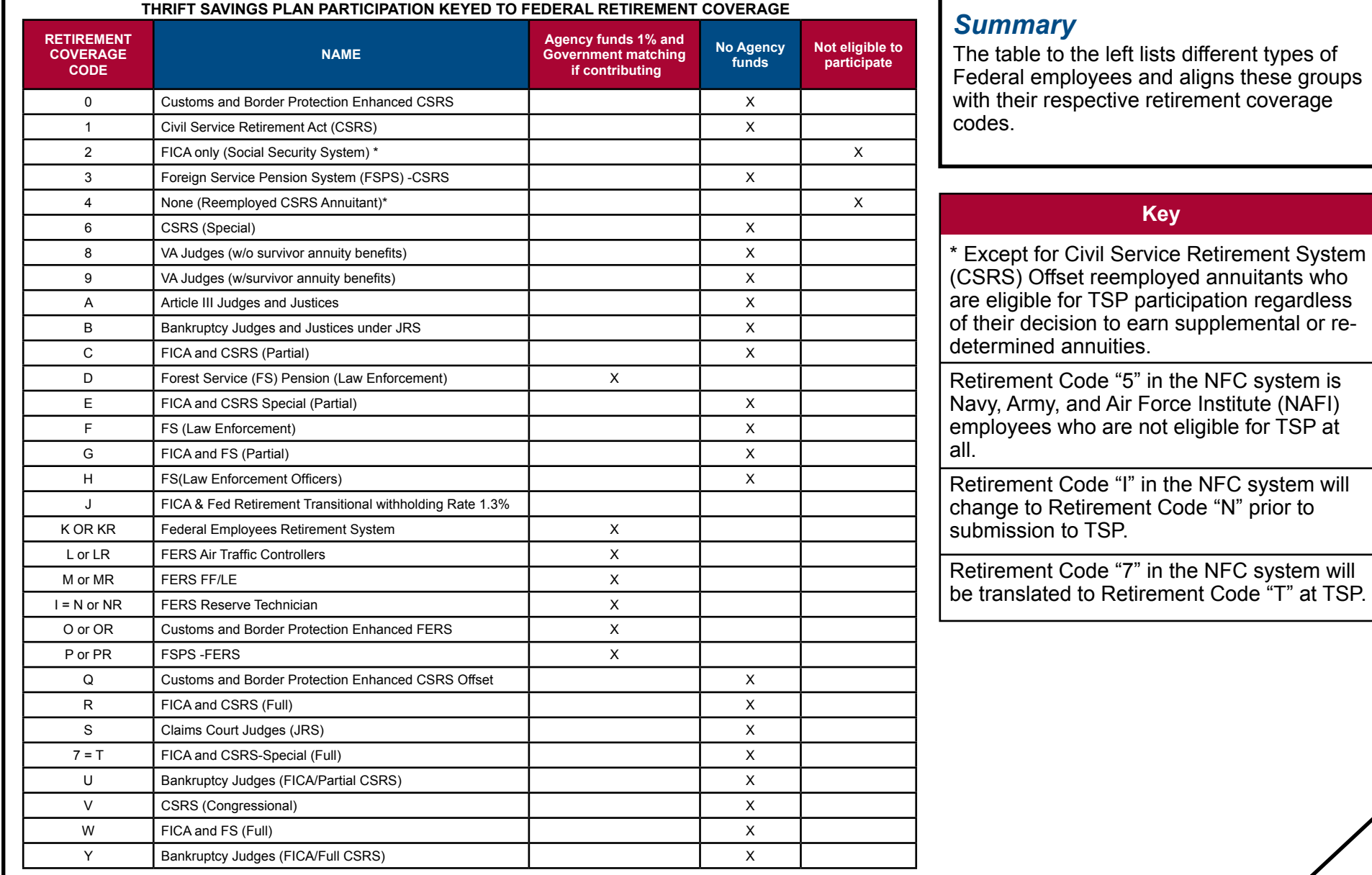

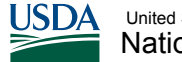

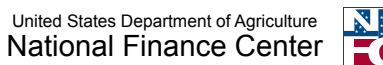

#### *Loan Alteration Procedures*

To make a payment to a TSP loan account, NFC will make deductions from an employee's salary payments and send this amount to TSP on a bi-weekly basis. Employees are ultimately responsible for any missed TSP loan payments. If the employee misses any loan payments, the employee should go to the TSP Web site (<http://www.tsp.gov>) and download a TSP Loan Coupon, and send payments to the TSP Service Office address on the form.

If the employee would like to start, stop, or change the contribution amount of a TSP loan, then the TSP system will send an electronic file of the actions to NFC's system daily. These three actions are clarified below:

- Stopped TSP Loan: Employee has paid off the TSP loan or TSP has taxed out the TSP loan due to non-payment.
- Changed TSP Loan: Employee logged on directly to the TSP Web site (<http://www.tsp.gov>) and requested a re-amortization of the TSP loan.
- Start the TSP Loan: Employee has just received the TSP loan.

Special action is required if an employee transfers or takes leave. The following diagram describes these procedures:

#### *Transferred Employees*

Action must be taken by an Agency when the employee transfers between Agencies.

#### *Is the employee on the NFC's database for the current Agency?*

**Yes** – Please submit the loan setup request via ServiceNow for processing no later than Tuesday 9:00 AM CST (of payroll week). If you do not have access to Remedy, please contact NCC at (855) 632-4468 and request a loan setup be sent to NFC's TSP Liaison Group.

**No** – Wait until the employee is setup on the NFC's database with current Agency before sending request to NFC via ServiceNow.

*If the Agency does not see the loan on Screen 120 of IRIS on Friday of payroll week, they need to notify the employee. The employee will need to print the TSP Loan Coupon from www.tsp.gov and submit a payment directly to TSP.*

*Employees on Leave (Civilian or Military)* Action must be taken when the employee departs or returns from leave.

Agency should go directly to the TSP Web site [\(http://www.tsp.gov](http://www.tsp.gov)) and download a TSP-41 document and fax directly to the TSP Service Office Number on the form.\* TSP-41 should be faxed when the employee departs **and** when he or she returns. Do not send this form to NFC.

Note:

- Interest is accrued during the period of non-pay.
- The employee is only allowed a maximum of 1 year of civilian leave.
- Military leave is indefinite. *Special Note About Loans:*

\*REMINDER: Please protect PII when submitting a ServiceNow ticket by encrypting the data.